Hier findet die Informationssuche zum Thema Bastelhistorie statt - was haben wir wann gemacht, um das eventuell irgendwann mal verkaufen zu können.

Mai 2009 erstes 8051 Board

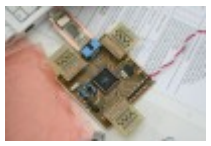

- Juni 2009 Kreuztisch mit Joystick-Steuerung und High-End-HIBS-Interface
- Juli 2009 Snake auf 8051 (Sebastian)
- November 2009 Ansteuerung 4×8 LED-Matrix mit 8051 (Stefan) ○ Video: <http://www.youtube.com/watch?v=Pubvxs0FKvw>
- Juni 2010 Routerbot

 $\circ$ 

- RIP: [www.routerbot.de](http://www.routerbot.de) <http://routerbot.blog.de/page/2/>
- August 2010 DMX-Steuerung per Palm
- ??? Beginn Gebastel mit MSP430
- Sommer 2011 Hacking am WGT638u
- August 2011 Beginn Entwicklung PortableRelais
- WS 2011/2012 Beginn Gebastel mit FPGA (Sebastian)
- Januar 2012 VGA-Oszi mit FPGA
- Februar 2012 Nachbau MK12

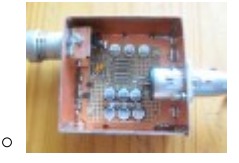

- August 2012 Fertigstellung Benzingeber
- Dezember 2012 TinyPlayer
- ??? Beginn Gebastel mit STM32F4
- Frühjahr 2013 ADAT-Implementierung auf FPGA (Sebastian)
- Juni 2013 STM Defined Radio
- Juni 2013 Ansteuerung SPI Accelerometer mit FPGA (Stefan)
- Oktober 2013 Implementierung FIR-Filter auf STM32F4
- Dezember 2013 SDR im FPGA (DDC, CIC, FM Demod)
- Januar 2013 FM-Demodulation im FPGA

From: <https://loetlabor-jena.de/>- **Lötlabor Jena**

Permanent link: **<https://loetlabor-jena.de/doku.php?id=projekte:bastelhistorie:start&rev=1391258687>**

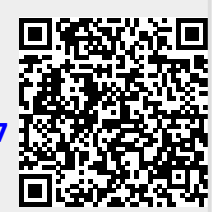

Last update: **2014/02/01 12:44**